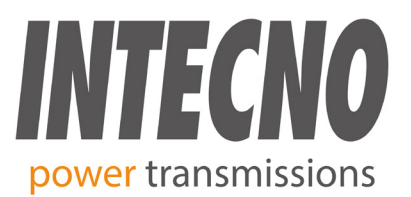

# **Azionamento per motore brushless BLD60 Digital**

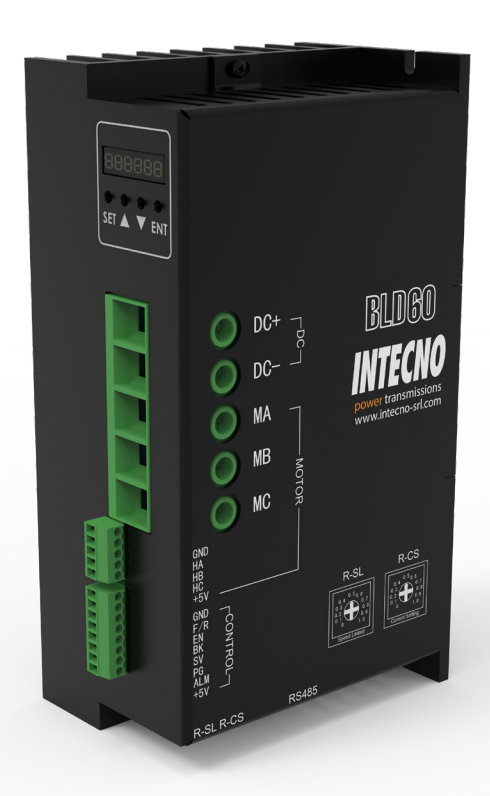

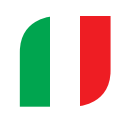

#### **INFORMAZIONI DEL PRODUTTORE**

IL PRESENTE DOCUMENTO E GLI EVENTUALI DATI ASSOCIATI CONTENGONO INFORMAZIONI RISERVATE DI PROPRIETÀ DEL PRODUTTORE CHE NON È CONSENTITO DIVULGARE O DUPLICARE PER TERZI SENZA LA DEBITA AUTORIZZAZIONE DEL PRODUTTORE. LE INFORMAZIONI CONTENUTE NELLA PRESENTE PUBBLICAZIONE POTREBBERO ESSERE SUPERATE DA AGGIORNAMENTI. SPETTA ALL'UTENTE ASSICURARE CHE L'APPLICAZIONE SIA CONFORME ALLE SPECIFICHE.

**Drivers**

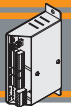

#### **Sommario**

BLD60 Digital è un controller di velocità ad anello chiuso che utilizza componenti di potenza IGBT e MOSFET. Utilizza i segnale di Hall del motore brushless per eseguire il controllo della velocità ad anello chiuso, e riduce l'errore tramite al regolatore dei PID. E' in grado di raggiungere la coppia massima anche alle basse velocità da 150 a 4000 giri al minuto. Il drive utilizza il protocollo ModbusRS485 RTU per poter comunicare i parametri e gestire i motori su di un Network.

#### **Caratteristiche**

- Regolatore di velocità PID , Regolatore di corrente a doppio anello
- Frequenza di chopper 20KHZ
- Arresto ad azione rapida
- Funzione di allarme di guasto: segnale di sovratensione, sottotensione, sovracorrente, sovratemperatura e sensori di hall difettosi

#### **1. Caratteristiche del prodotto**

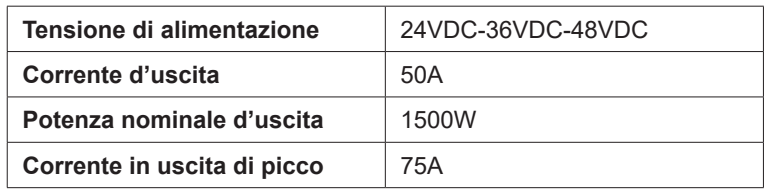

#### **Collegamenti dei sensori di Hall**

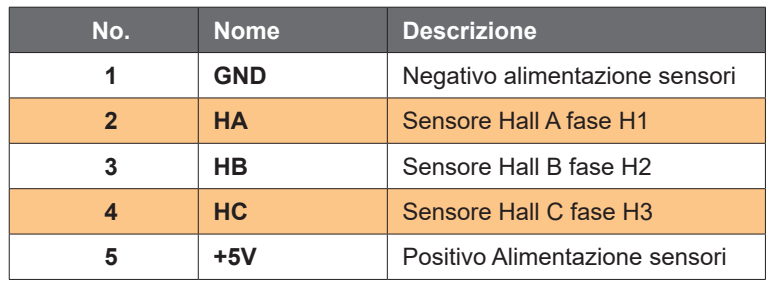

#### **Collegamenti di connessione al motore**

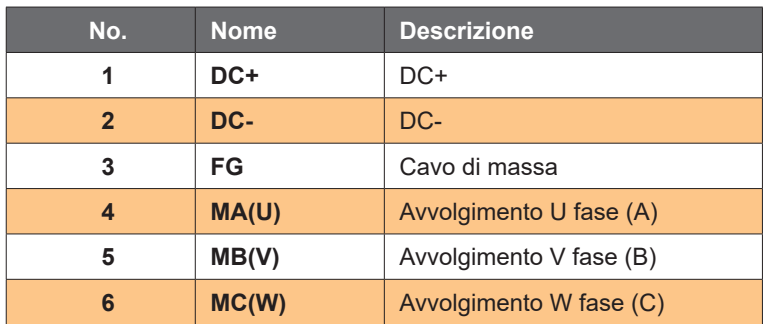

# **2. Collegamenti dei segnali di controllo**

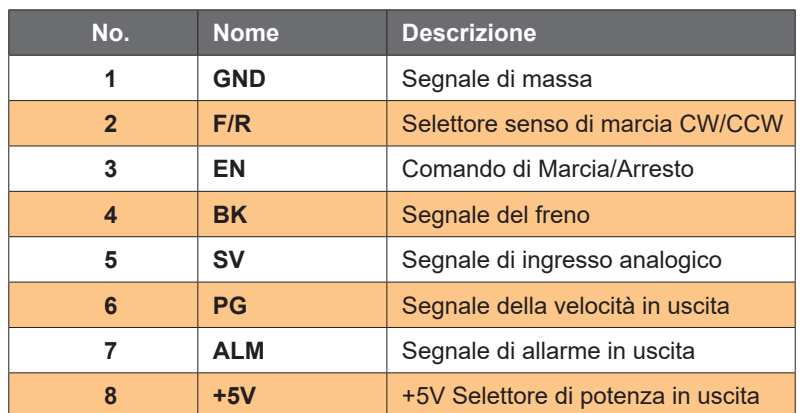

## **Diagramma dei collegamenti**

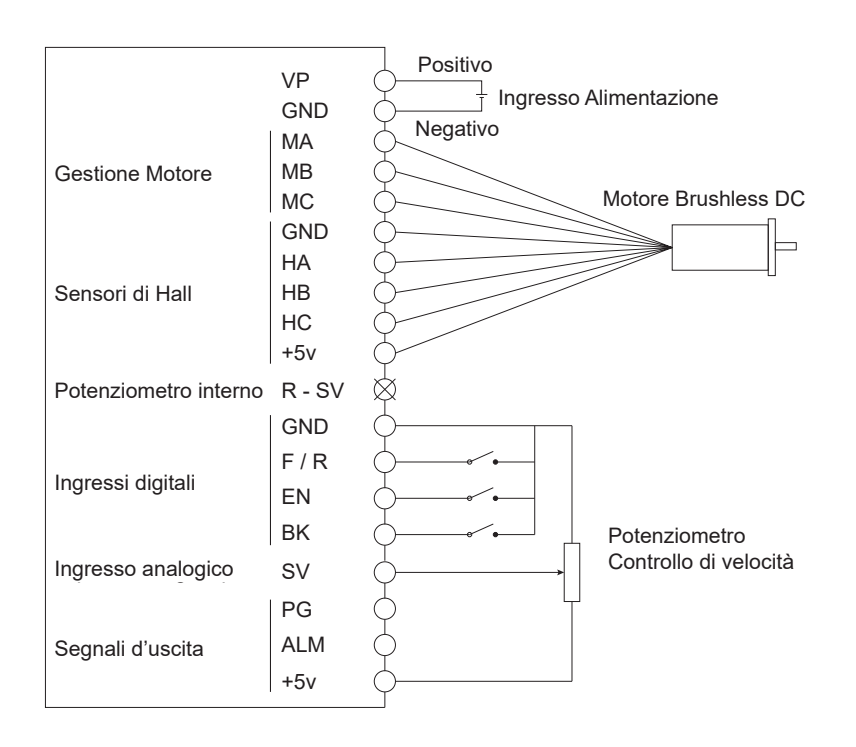

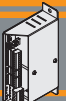

#### **3. Dimensioni**

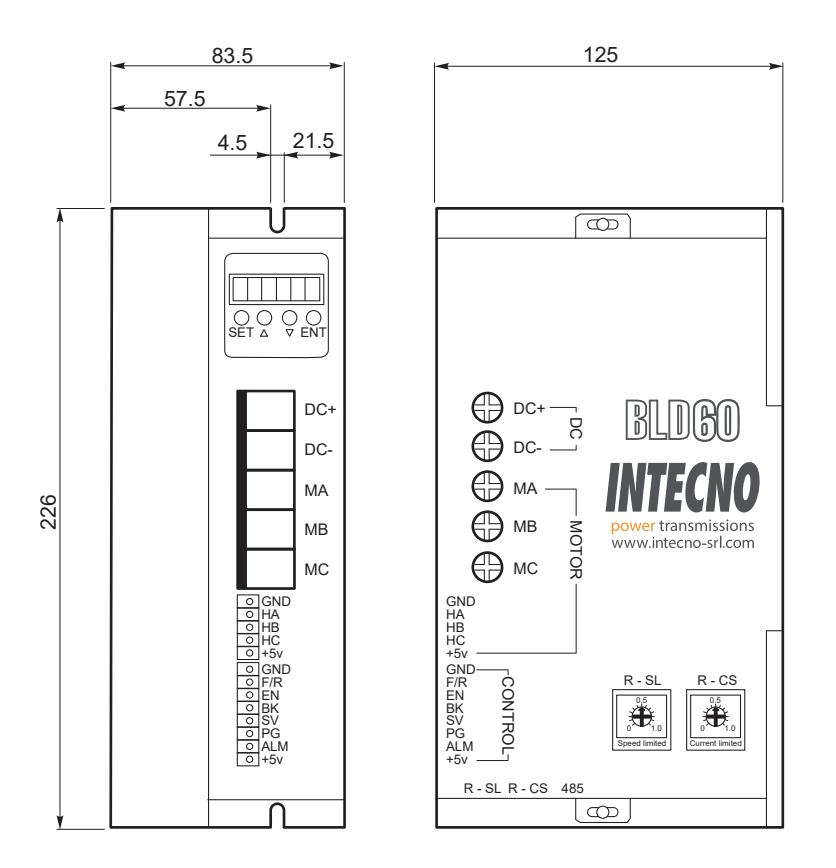

#### **4. Uso e funzionamento**

#### **Scegliere uno dei seguenti comandi della velocità**

#### **Trimmer incorporato:**

Riduce la velocità mediante il trimmer già presente sull'azionamento, ruotando il trimmer in senso orario la velocità del motore aumenta, ruotando il trimmer in senso antiorario la velocità del motore diminuirà. Impostare il potenziometro al valore minimo quando si utilizza il comando di velocità esterno.

#### **Potenziometro esterno:**

Collegando un potenziometro esterno (5K~100K) con "GND", +5V ed "SV" all'azionamento, è possibile regolare la velocità del motore che sarà proporzionale alla caduta di tensione sul contatto "SV". L'ingresso "SV" può essere gestire da una tensione analogica 0V~+5V, con dispositivi di controllo (es. PLC, SCM etc.) L'intervallo di valori accettati dal morsetto "SV" è 0V~+5V, la velocità relativa del motore è 0 ~ velocità nominale

#### **Regolazione esterna della velocità tramite segnale digitale:**

La velocità del motore può essere gestita tramite segnale PWM con frequenza tra 1KHz~2KHz, la velocità del motore è influenzata dal dutycycle.

#### **Controllo di Marcia/Arresto del motore (EN):**

Il controllo di marcia avviene collegando i morsetti "EN" e "GND". Il motore comincerà a ruotare quando il contatto "EN" verrà chiuso con "GND", se il contatto è aperto, il motore si fermerà e l'arresto sarà deciso dall'inerzia del motore e dal carico aggiunto su di esso.

#### **Selezione senso di marcia del motore (F/R):**

il controllo di rotazione avviene collegando i morsetti "F/R" e "GND". Quando il contatto "F/R" verrà chiuso con "GND", il motore ruoterà in senso orario (visto dal lato di uscita del motore), quando si ripristina il collegamento il motore ruoterà in senso antiorario. Per evitare danni all'azionamento è necessario fermare il motore e poi successivamente cambiare la direzione di rotazione dello stesso.

48

# **Arresto del motore tramite il freno (BK):**

L'arresto del motore può essere controllato tramite i morsetti "BK" e "GND". Quando si chiude il contatto "BK" con "GND" il motore entra in rotazione, in caso contrario si arresta rapidamente. Il tempo di arresto del motore è regolato dall'inerzia e dal carico aggiunto sul motore. Se non si ha la necessità di arrestare rapidamente il motore non utilizzare questo comando perché ha un impatto elettrico e meccanico sul motoriduttore e sull'azionamento.

#### **Segnale della velocità in uscita (PG):**

L'uscita "PG" rappresenta un feedback di velocità del motore tramite i sensori di Hall. Il contatto necessita di una resistenza (3K~10K) di pull-up (Max 30V/10mA) per ottenere un segnale ad impulsi proporzionale alla tensione. Ogni impulso ha un'estensione fissa (50 us), per motore a 4 poli saranno presenti 12 impulsi per giro per motore a 8 poli saranno 24 impulsi per giro. Esempio: quando la velocità del motore a 4 poli è 500 giri / min, gli impulsi in uscita dal contatto "PG" sono 6000 (12 x 500).

#### **Uscita di allarme (ALM):**

L'uscita "ALM" segnala la presenza di un errore. Il contatto necessita di una resistenza (3K~10K) di pull-up (Max 30V/10mA) per ottenere un segnale proporzionale alla tensione. Quando l'allarme è attivo "ALM"="GND" il controller smetterà di funzionare, rimanendo in stato di allarme.

#### **Errore del driver:**

I driver entrano in stato di protezione in caso di sovraccarico interno o sovracorrente, si arrestano automaticamente ed il led di allarme lampeggerà sul driver. L'allarme può essere spento ripristinando l'abilitazione terminale (aprendo il contatto "EN" ) oppure spegnendo direttamente l'azionamento.

#### **5. Display e comandi**

#### **Settaggi Display e Pulsantiera:**

"SET": start / Stop (backspace) "∆" : "+", Più 1 "∇" : "-", Meno 1 "ENT" : "ENTER" (recall setting parameter)

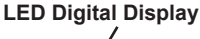

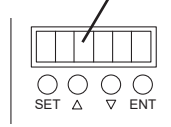

 $\overline{\phantom{0}}$ 

#### **5.1 Codici Errori**

 $ar$ W Quando l'azionamento entra in modalità errore, sul display appare "Err×"

- (1) Err-01: Motore in blocco<br>(2) Err-02: Sovracorrente
- (2) Err-02: Sovracorrente
- (3) Err-04: Sensore di Hall assente
- (4) Err-05: Motore in blocco o sensore di Hall danneggiato
- (5) Err-08: Sottotensione
- (6) Err-10: Sovratensione
- (7) Err-20: Allarme corrente di picco alta
- (8) Err-40: Allarme alta temperatura

#### **Gestione Parametri**

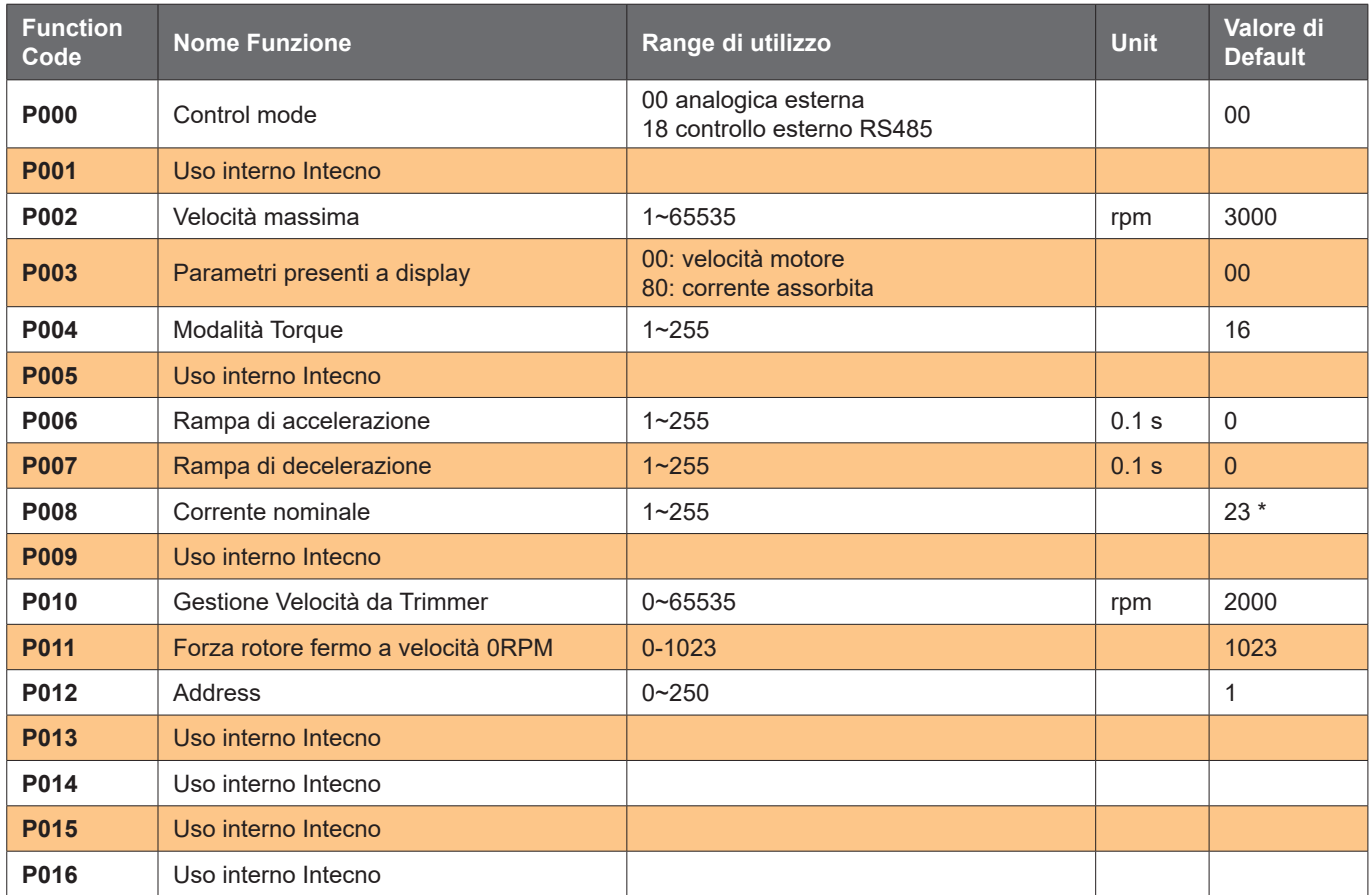

\* il valore settato corrisponde alla metà della corrente di limitazione.

Se il driver dovrà imtervenire su una corrente di 10A, bisogna impostare P008 = 05 essere

#### **6. Uso del sistema**

Collegare i cavi del motore e dell'azionamento (Cavi motore, Cavi sensori di Hall e cavi di alimentazione) rigorosamente come richiesto. Non si può variare il senso di rotazione orario ed antiorario cambiando la connessione dei fili. L'errato cablaggio del motore porta ad un mal funzionamento del motore, per esempio il motore vibra molto o si riscalda rapidamente si possono riscontrare danni al motore o all'azionamento. Si raccomanda di far funzionare il motore dopo aver effettuato il cablaggio, sia dei sensori di hall che dell'alimentatore. Prima di tutto impostare il potenziometro al minimo, premere l'interruttore di avviamento, aumentare leggermente il valore tramite il potenziometro ed il motore dovrebbe funzionare. Se il motore non funziona o vibra ricontrollare i cavi del motore in quanto il collegamento potrebbe essere errato, controllare fino a quando il motore non riprende a funzionare correttamente.

#### **7. Tipo di comunicazione**

Questo modello di comunicazione utilizza il protocollo standard Modbus , implementa gli standard GB / T 19582.1 - 2008. Utilizza la comunicazione seriale a due fili Modbus RS485 RTU. l'interfaccia fisica sfrutta 3 terminali A,B e GND. La modalità dati è asincrona a 8 bit seriale, 1 bit di stop, senza bit non valido. Attualmente esiste una sola velocità di comunicazione 9600bps, utilizza il controllo CRC per verificale l'avvenuta comunicazione

## **8. Collegamento dei cavi di comunicazione**

La comunicazione RS485 può essere effettuata utilizzando il connettore RJ45.

La piedinatura del connettore RJ45 è descritta nella seguente tabella:

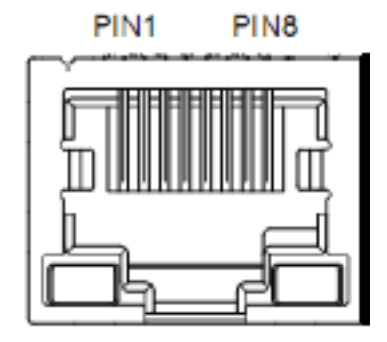

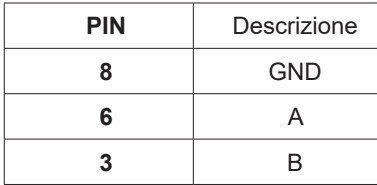

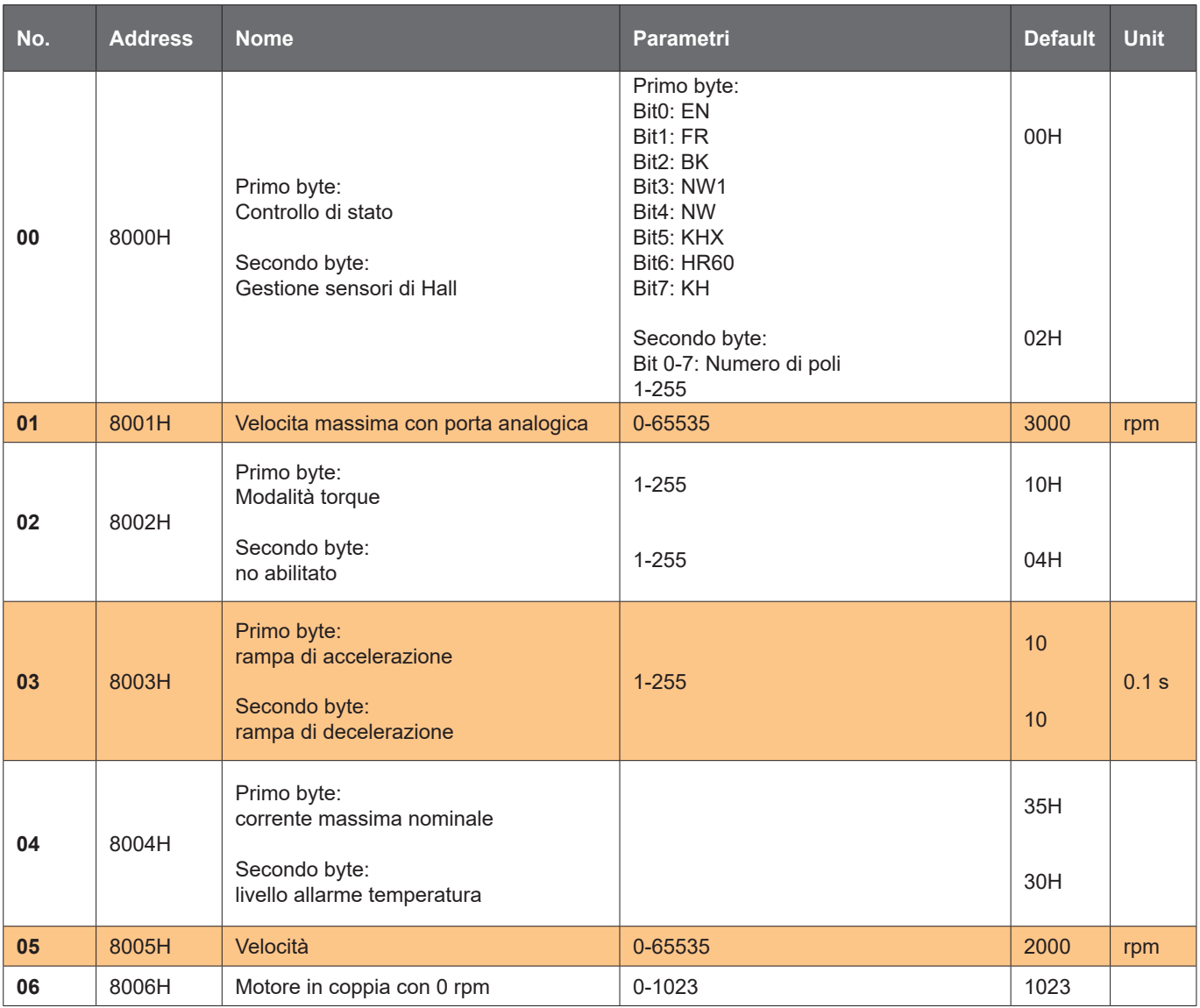

REAL PROPERTY.

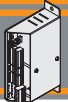

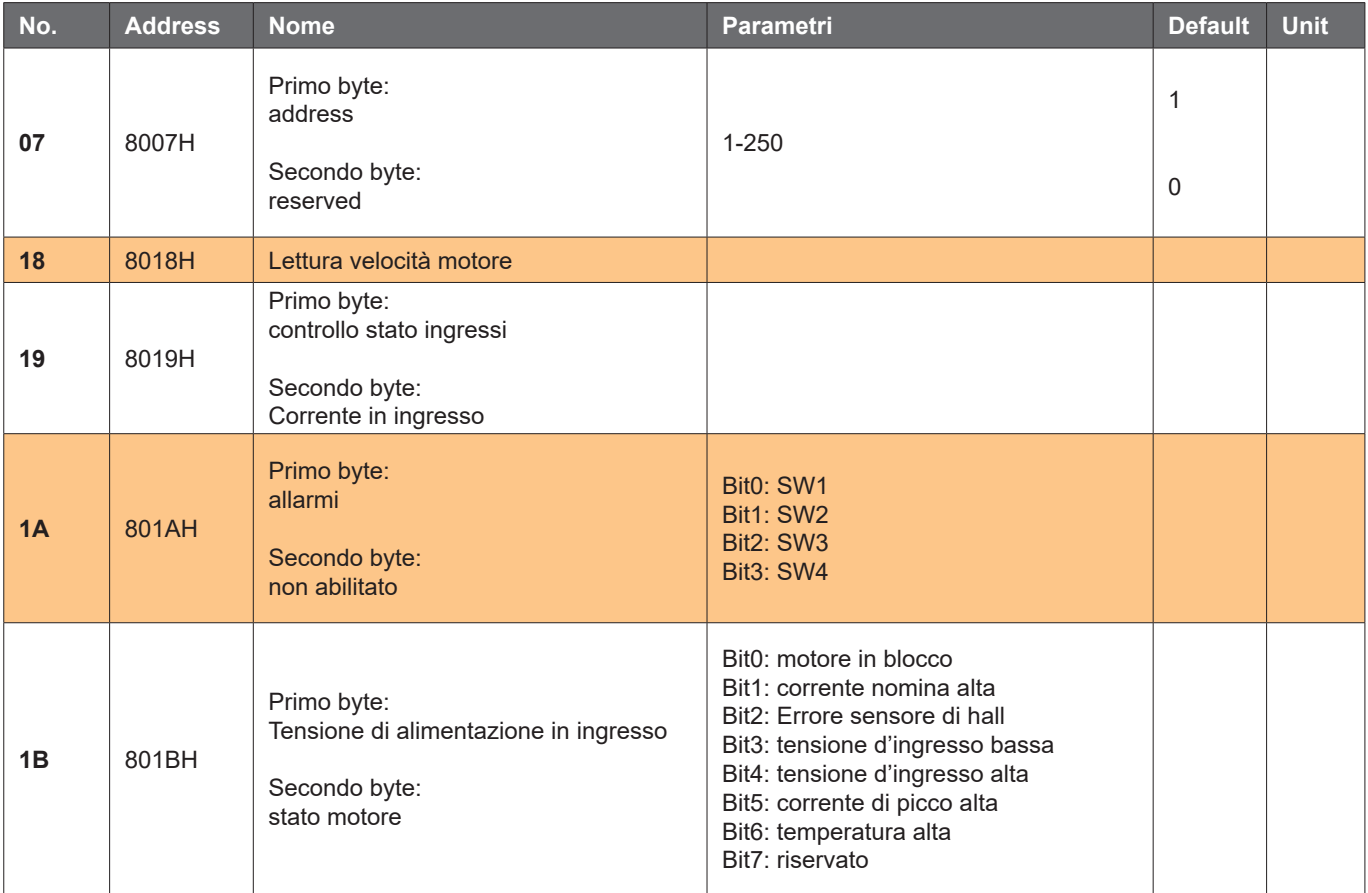

#### **address 8000H-8017H Read-write register**

# **address 8018H-801FH Read-only register**

#### **altre address vengono ignorate**

8000H: Primo byte:

**KHX**: stato allarme 0=presenza allarm 1=NO allarme

**HR60**: 0=120° hall

**KH:** 0=controllo motore anello chiuso 1=controllo motore ad anello aperto

#### **Esempio:**

- 1. Write 1500RPM speed 01 06 80 05 DC 05 28 C8
- 2. Write 4 poli ed EN start 01 06 80 00 19 04 AA 59
- 3. Write EN stop 01 06 80 00 18 04 04 BA
- 4. Write brake 01 06 80 00 1D 02 28 9B
- 5. Checking the fault state 01 03 80 1b 00 01 DD CD
- 6. 01 06 80 00 19 02 2A 5B EN start 2 pair of poles
- 01 06 80 05 D0 07 AC 09 Write 2000 RPM
- 8. 01 06 80 05 E8 03 BE 0A Write 1000 RPM<br>9. 01 60 80 00 18 02 2B CB EN stop
- 01 60 80 00 18 02 2B CB EN stop

# **Azionamenti per motori brushless CC**

# **Richiesta master**

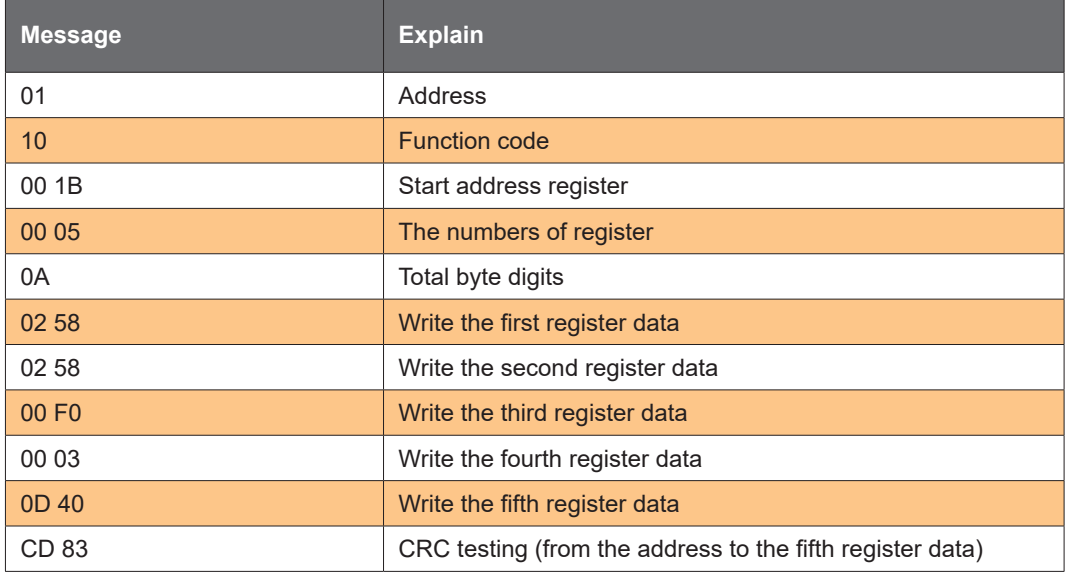

# **Risposta slave:**

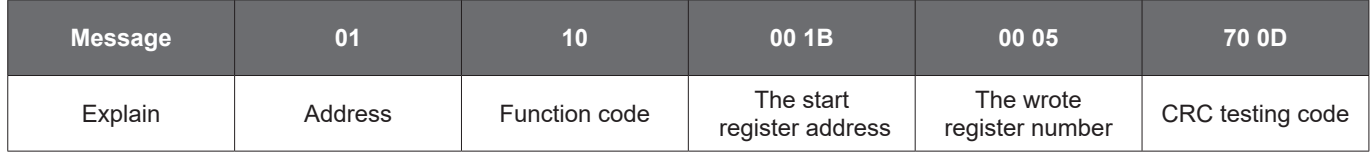